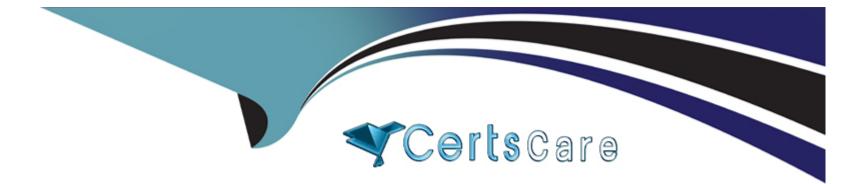

# Free Questions for 1Z0-082 by certscare Shared by Wallace on 06-06-2022

For More Free Questions and Preparation Resources

**Check the Links on Last Page** 

## **Question 1**

#### **Question Type:** MultipleChoice

Which three files are used by conventional path SQL\*Loader when the TABLE option is not specified? (Choose three.)

| Options:          |  |  |  |
|-------------------|--|--|--|
| A- dump files     |  |  |  |
| B- control files  |  |  |  |
| C- password files |  |  |  |
| D- bad files      |  |  |  |
| E- input files    |  |  |  |
|                   |  |  |  |
| Anower            |  |  |  |
| Answer:           |  |  |  |

B, D, E

### **Question 2**

**Question Type:** MultipleChoice

Table ORDER\_ITEMS contains columns ORDER\_ID, UNIT\_PRICE and QUANTITY, of data type NUMBER.

Examine these SQL statements:

Statement 1:

SELECT MAX(unit\_price \* quantity) "Maximum Order"

FROM order\_items;

Statement 2:

SELECT MAX(unit\_price \* quantity) "Maximum Order"

FROM order\_items

GROUP BY order\_id;

Which two statements are true?

#### **Options:**

A- Statement 1 returns only one row of output.

- B- Statement 2 returns only one row of output.
- C- Both statements will return NULL if either UNIT\_PRICE or QUANTITY contains NULL.

- D- Both the statements give the same output.
- E- Statement 2 may return multiple rows of output.

#### **Answer:**

Α, Ε

#### **Explanation:**

https://docs.oracle.com/javadb/10.8.3.0/ref/rrefsqlj27781.html

The Expression can contain multiple column references or expressions, but it cannot contain another aggregate or subquery. It must evaluate to a built-in data type. You can therefore call methods that evaluate to built-in data types. (For example, a method that returns a java.lang.Integer or int evaluates to an INTEGER.) If an expression evaluates to NULL, the aggregate skips that value.

## **Question 3**

**Question Type:** MultipleChoice

Which two statements are true about the configuration and use of UNDO\_RETENTION with GURANTEED RETENTION? (Choose two.)

#### **Options:**

A- UNDO\_RETENTION specifies for how long Oracle attempts to keep expired and unexpired UNDO.

- **B-** UNDO\_RETENTION specifies how long all types of UNDO are retained.
- C- Unexpired UNDO is always retained.
- D- Active UNDO is always retained.
- E- UNDO\_RETENTION specifies for how long Oracle attempts to keep unexpired UNDO.

#### Answer:

A, C

# **Question 4**

#### **Question Type:** MultipleChoice

You execute this command:

CREATE SMALLFILE TABLESPACE sales

DATAFILE '/u01/app/oracle/sales01.dbf

SIZE 5G

#### SEGMENT SPACE MANAGEMENT AUTO;

Which two statements are true about the SALES tablespace? (Choose two.)

#### **Options:**

- A- It must be smaller than the smallest BIGFILE tablespace
- B- Free space is managed using freelists
- C- Any data files added to the tablespace must have a size of 5 gigabytes
- D- It uses the database default blocksize
- E- It is a locally managed tablespace

| Answer: |  |
|---------|--|
| D, E    |  |

## **Question 5**

**Question Type:** MultipleChoice

Which three statements are true about views in an Oracle database? (Choose three.)

#### **Options:**

- A- Views can be updated without the need to re-grant privileges on the view
- B- Tables in the defining query of a view must always exist in order to create the view
- C- The WITH CHECK clause prevents certain rows from being displayed when querying the view
- D- Data Manipulation Language (DML) can always be used on views
- E- Inserting one or more rows using a view whose defining query contains a GROUP BY clause will cause an error
- F- Deleting one or more rows using a view whose defining query contains a GROUP BY clause will cause an error
- G- The WITH CHECK clause prevents certain rows from being updated or inserted

| Answer: |  |  |
|---------|--|--|
| A, E, F |  |  |

### **Question 6**

**Question Type:** MultipleChoice

Examine this command:

#### CREATE UNDO TABLESPACE undotbs01

DATAFILE 'undotbs\_01.dbf'

SIZE 100M

AUTOEXTEND ON;

Which two actions must you take to ensure UNDOTBS01 is used as the default UNDO tablespace? (Choose two.)

#### **Options:**

- A- Add the SEGMENT SPACE MANAGEMENT AUTO clause
- B- Set UNDO\_TABLESPACE to UNDOTBS01
- C- Add the NOLOGGING clause
- D- Make certain that the database operates in automatic undo management mode
- E- Add the ONLINE clause

#### Answer:

B, D

# **Question 7**

You execute this query:

SELECT TO\_CHAR(NEXT\_DAY(LAST\_DAY(SYSDATE), 'MON'), 'dd "Monday for" fmMonth rrrr')

What is the result?

#### **Options:**

- A- It executes successfully but does not return any result
- B- It returns the date for the first Monday of the next month
- C- It generates an error
- D- It returns the date for the last Monday of the current month

#### Answer:

В

# **Question 8**

**Question Type:** MultipleChoice

Which two tasks can you perform using DBCA for databases? (Choose two.)

#### **Options:**

- A- Configure a nonstandard block size for a new database
- B- Register a new database with an available Enterprise Manager Management server
- C- Change the standard block size of an existing database
- D- Configure incremental backups for a new database
- E- Enable flashback database for an existing database

#### Answer:

Α, Β

#### **Explanation:**

https://docs.oracle.com/cd/B16254\_01/doc/server.102/b14196/install003.htm

### **Question 9**

Which three statements are true about the Oracle join and ANSI join syntax? (Choose three.)

#### **Options:**

- A- The Oracle join syntax supports creation of a Cartesian product of two tables
- B- The Oracle join syntax performs better than the SQL:1999 compliant ANSI join syntax
- C- The SQL:1999 compliant ANSI join syntax supports natural joins
- D- The SQL:1999 compliant ANSI join syntax supports creation of a Cartesian product of two tables
- E- The Oracle join syntax only supports right outer joins
- F- The Oracle join syntax supports natural joins
- G- The Oracle join syntax performs less well than the SQL:1999 compliant ANSI join syntax

#### Answer:

A, C, D

#### **Explanation:**

https://oracle-base.com/articles/9i/ansi-iso-sql-support

### **Question 10**

#### **Question Type:** MultipleChoice

Which three statements are true about external tables in Oracle 18c and later releases? (Choose three.)

#### **Options:**

- A- External table files can be used for other external tables in a different database
- B- The ORACLE\_LOADER access driver can be used to unload data from a database into an external table
- C- The ORACLE\_DATAPUMP access driver can be used to unload data from a database into an external table
- D- They cannot be partitioned
- E- The ORACLE\_DATAPUMP access driver can be used to load data into a database from an external table
- F- They support UPDATEs but not INSERTs and DELETEs

#### Answer:

A, B, C

#### **Explanation:**

https://docs.oracle.com/en/database/oracle/oracle-database/18/admin/managing-tables.html#GUID-F6948F0E-0557-4C42-9145-1897DE974CC3

## **Question 11**

**Question Type:** MultipleChoice

Examine the description of the BOOKS table:

| Name             | Null?    | Туре         |
|------------------|----------|--------------|
|                  |          |              |
| TRANSACTION_ID   | NOT NULL | VARCHAR2(6)  |
| TRANSACTION_DATE |          | DATE         |
| AMOUNT           |          | NUMBER(10,2) |
| CUSTOMER_ID      |          | VARCHAR2(6)  |

The table has 100 rows.

Examine this sequence of statements issued in a new session:

INSERT INTO books VALUES ('ADV112', 'Adventures of Tom Sawyer', NULL, NULL);

#### SAVEPOINT a;

DELETE FROM books;

ROLLBACK TO SAVEPOINT a;

ROLLBACK;

Which two statements are true? (Choose two.)

#### **Options:**

- A- The second ROLLBACK command does nothing
- B- The second ROLLBACK command replays the delete
- C- The first ROLLBACK command restores the 101 rows that were deleted, leaving the inserted row still to be committed
- D- The second ROLLBACK command undoes the insert
- E- The first ROLLBACK command restores the 101 rows that were deleted and commits the inserted row

#### Answer:

C, D

### **To Get Premium Files for 1Z0-082 Visit**

https://www.p2pexams.com/products/1z0-082

For More Free Questions Visit

https://www.p2pexams.com/oracle/pdf/1z0-082

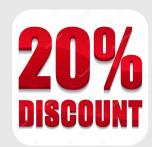